*<sup>1</sup>National Hellenic Research Foundation, Institute of Organic & Pharmaceutical Chemistry, 48, Vassileos Constantinou Ave. 11635 Athens, Greece*

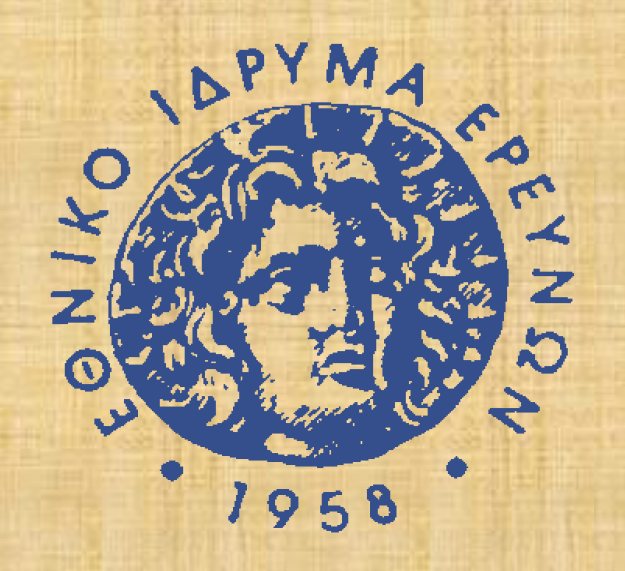

# **Development of an electronic laboratory notebook for structure-based drug design.** E. Mastroleon<sup>1,2</sup>, E. S. Manolakos<sup>2</sup> and E. D. Chrysina<sup>1</sup>

*<sup>2</sup>Graduate Program "Information Technologies in Medicine and Biology", Department of Informatics & Telecommunications, National and Kapodistrian University of Athens, Panepistimioupolis, Ilissia, 15784 Athens, Greece e-mail: [xouxou813@hotmail.com](mailto:xouxou813@hotmail.com)*

*Figure 3.* Use case diagrams representing part of different users' needs.

Dissection of the 3D-structure of macromolecular targets for the design and synthesis of new drugs with high specificity, comprises a series of multi-disciplinary approaches *in vitro*, *in silico* and *in vivo*. Recording and maintaining an up-to-date file with the data derived from the methods applied is of great importance, especially, after the advanced instrumentation used nowadays and the vast amount of data generated [1].

> The database is called "lab book" and consists of 15 tables that are associated through the fields "**compound\_code**" and "**protein\_code**", the primary keys of tables "sample" and "protein", respectively. Insert( ), update( ) and delete( ) are the main operations on the database tables. The application is **flexible** and **compatible** with multiple operating systems as it is web-based (opens in a web browser). In addition, it is implemented in PHP, HTML, SQL and JavaScript and runs on the Apache server.

Our work focuses on the development of a database and a software tool that follows the individual steps of a **structure-based drug design approach** (*Figure 1*) for the recording, storage and evaluation of the data produced at each stage.

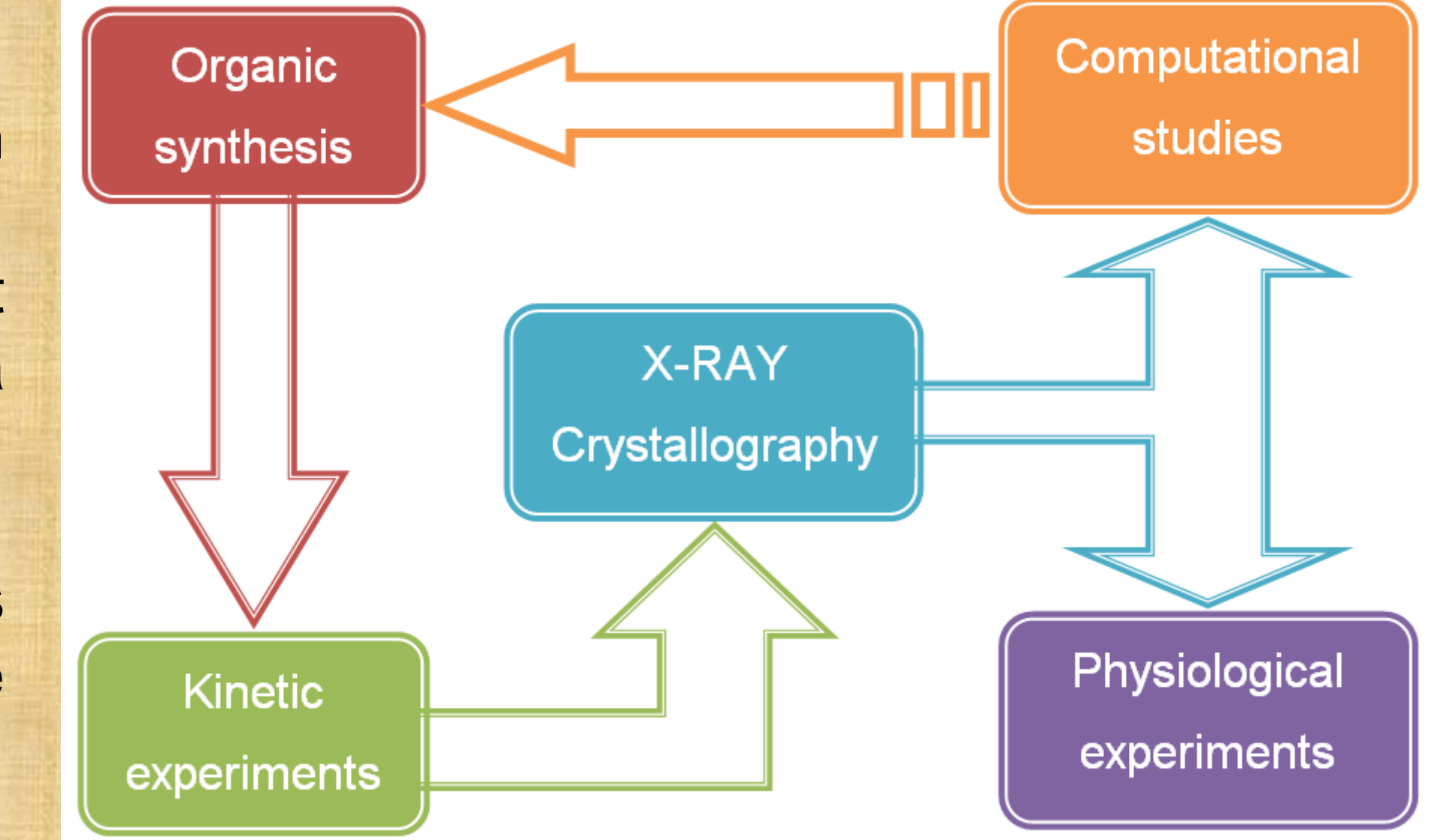

### **Abstract**

[1] C. Stephan et al. Proteomics 2010, 10, 1230-1249.

### **References**

- **Organic compounds to be tested as potential drugs**
- $\cdot$  **Kinetic assays (IC**<sub>50</sub>, K<sub>i</sub>)
- **X-ray crystallographic experiments (data collection, structure determination – structure refinement – structure analysis)**
- **Information on synthesis**
- **Results from to: physiological a**

### **Technical characteristics**

*Figure 1.* The structure-based drug design approach used for the development of the electronic laboratory notebook.

## **System requirements**

The software life cycle development process (*Figure 2*) was employed to record the needs of potential users. The requirements for the application were the following:

The potential users and part of their requirements are summarized in UML diagrams (*Figure 3*).

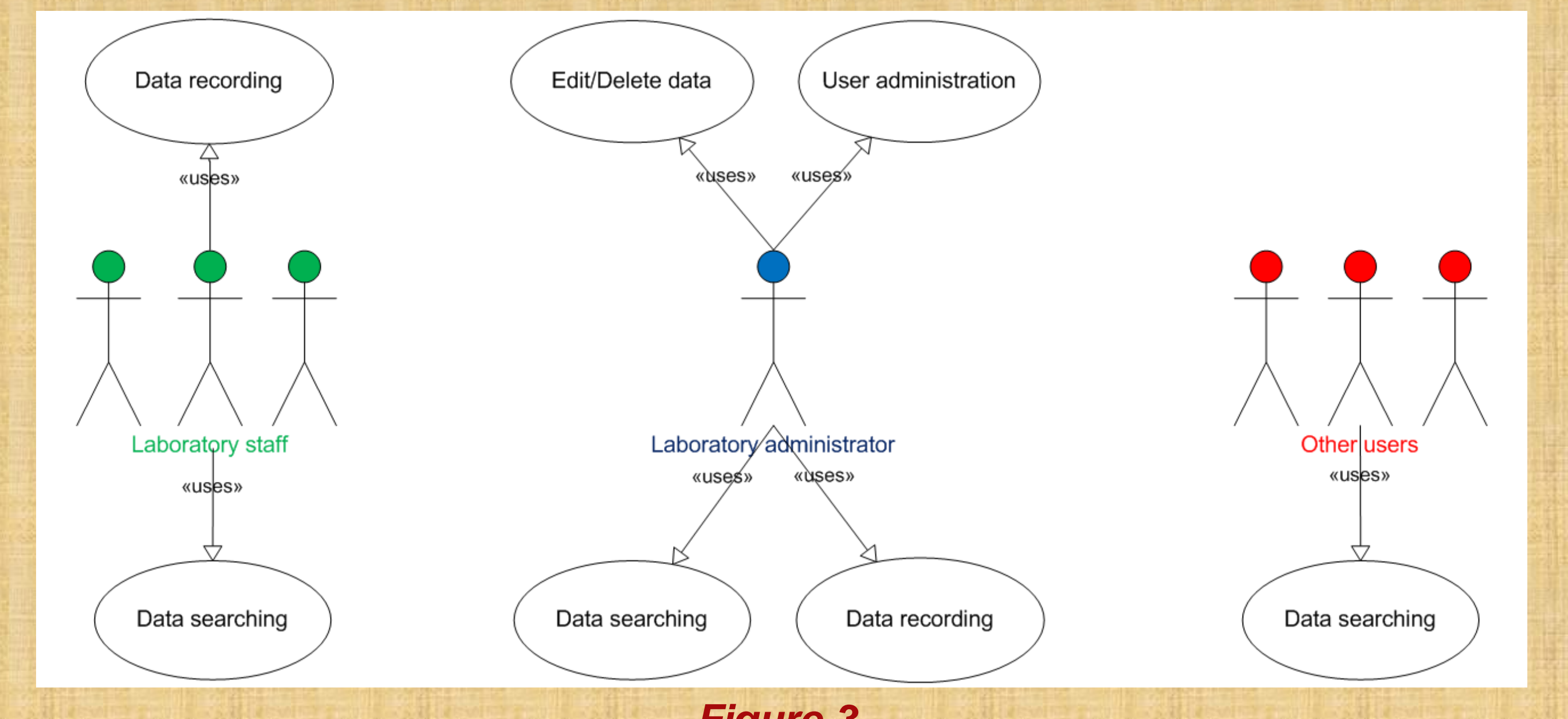

- **Experimental data entry (e.g. organic compounds)**
- **Data handling**

**(e.g. sorting, exporting)**

- **Routine calculations**
- **Evaluation of results**
- **Targeted queries**
- **User management system.**

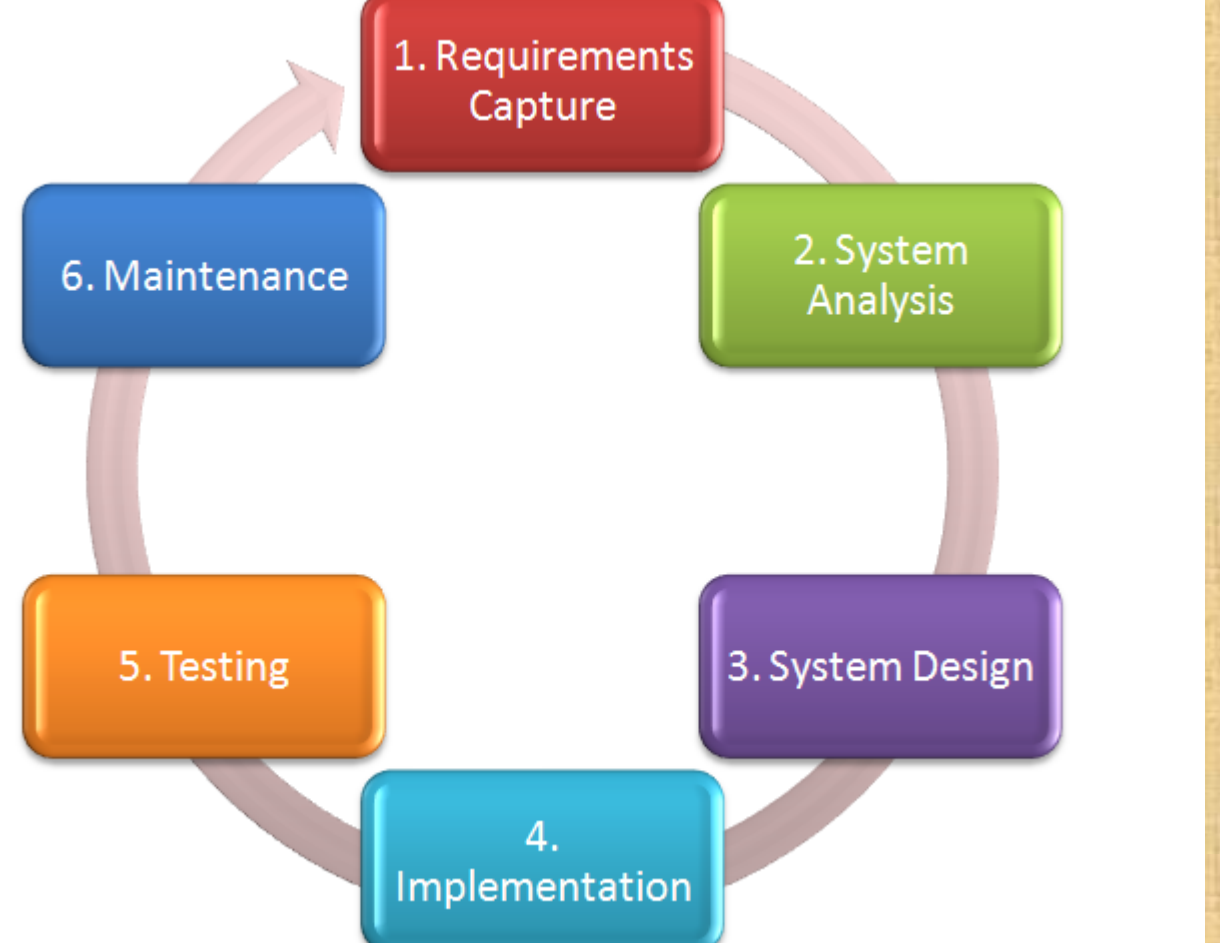

The application was developed in accordance with the aforementioned system requirements. It provides the users with the option to store data for:

# **System analysis & design**

**Home**

**New Entry**

**Kinetics**

**X-RAY Crystallography**

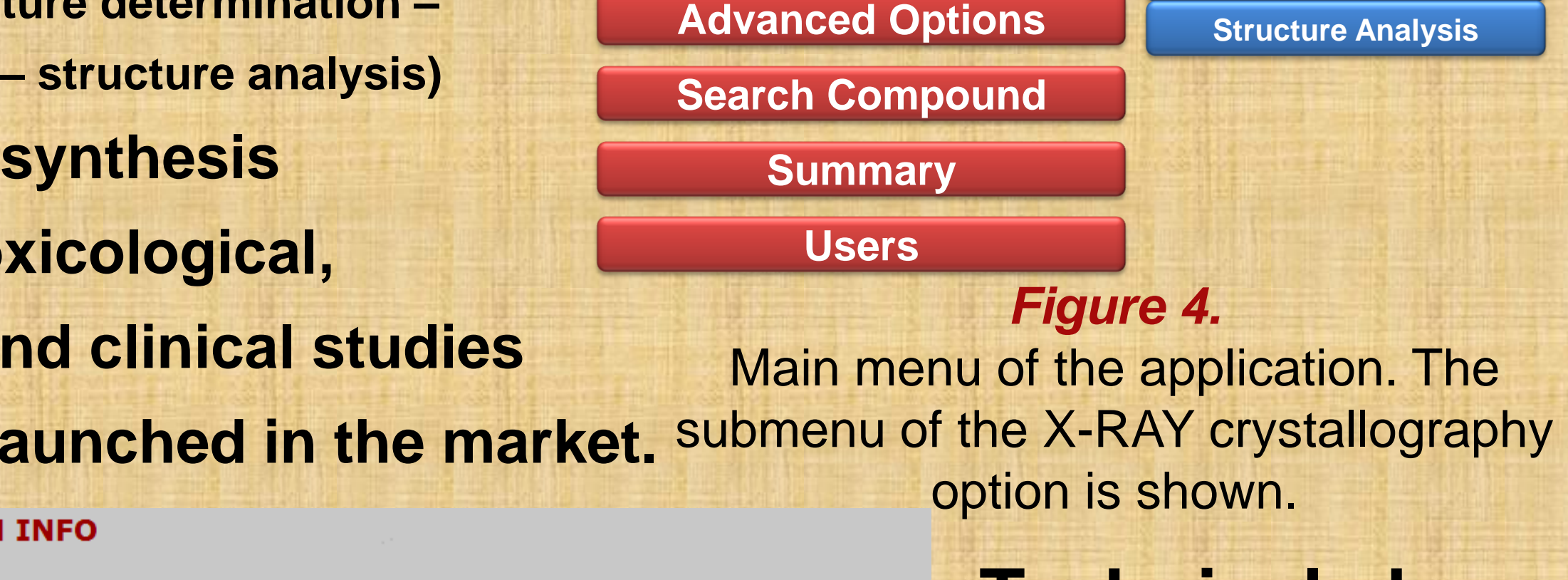

**More Options**

**Data Collection**

**Structure Determination**

**Structure Refinement**

*Figure 6.*  Form used for new compound filing.

*Figure 5.* 

Form used for structure determination info filing.

*Figure 8.*

Partial

**Add user** 

**Add new user** 

Username\*

Password\*

Repeat password\*:

 $E$ -mail\*:

Access\*:

Preview of the form used for

adding a new user.

Data filing is organized in **forms** in which detailed information related to the samples to be tested as potential drug candidates is recorded.

Required fields, dropdown boxes, checking for numeric characters, uploading files, error messages, free text boxes make the application **user friendly** and easy-to-handle.

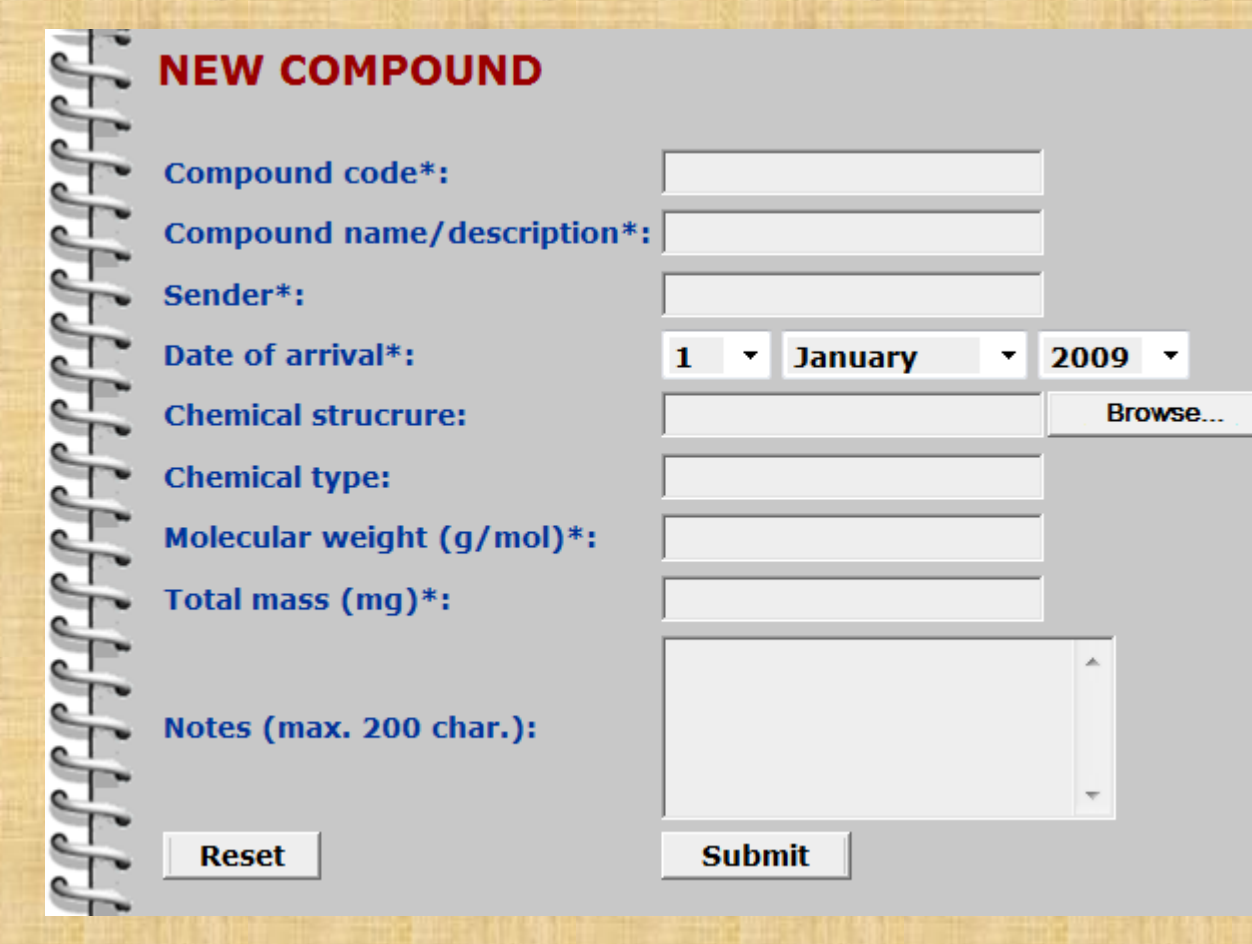

Previews of the individual forms are presented in *Figure 5, 6*.

- The electronic laboratory notebook gives user the option to:
- **Search with multiple filters (***Figure 7a***)**
- **Sort (***Figure 7b***) and export results (e.g. Excel files)**
- **Handle efficiently the available records (***Figure 9***)**
- **Connect to related online DBs** 
	- **for data mining**
- **Edit/delete data**
- **Manage the user system (***Figure 8***)**
- **☆ Have access to online help**
- **Avoid routine calculations.**

*Figure 7.* 

Form for searching data with multiple filters, boolean operators and sorting parameters.

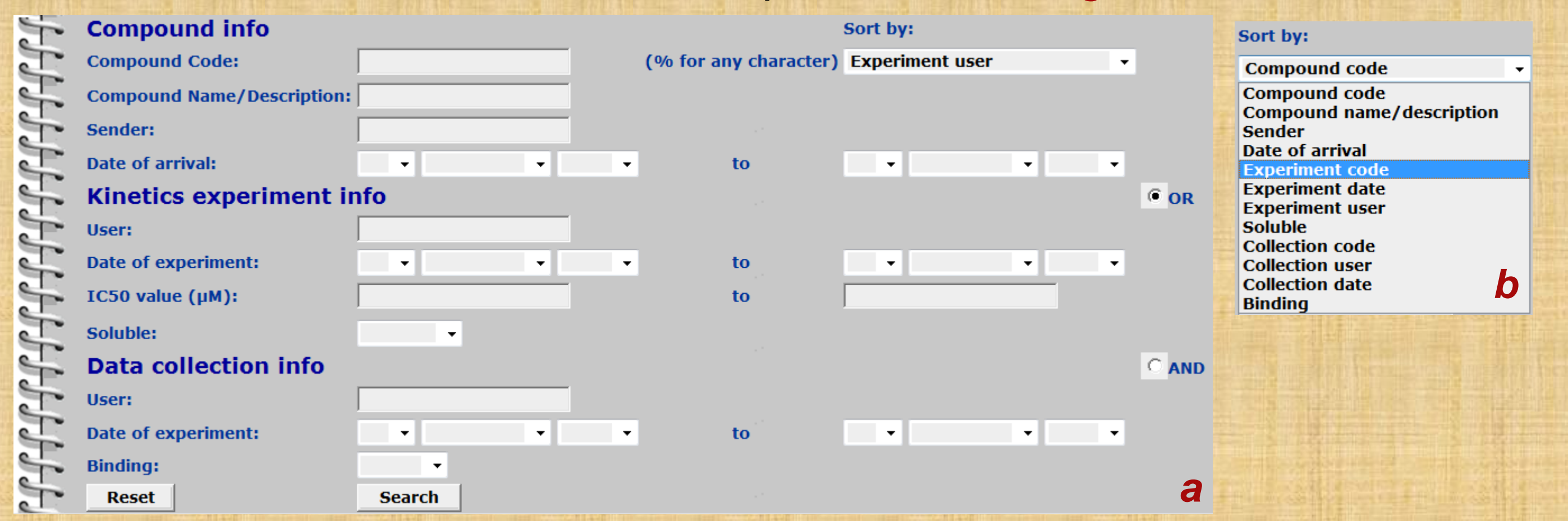

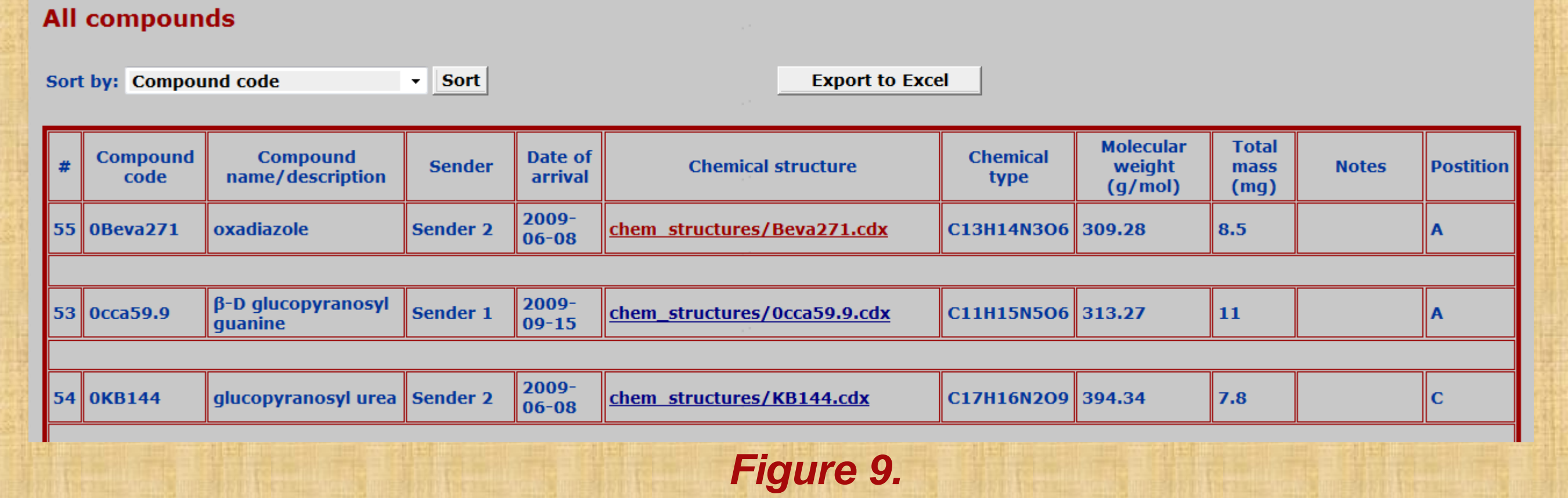

#### STRUCTURE DETERMINATION

 $\div$  Drugs already

Preview of results for compounds filed in the database.

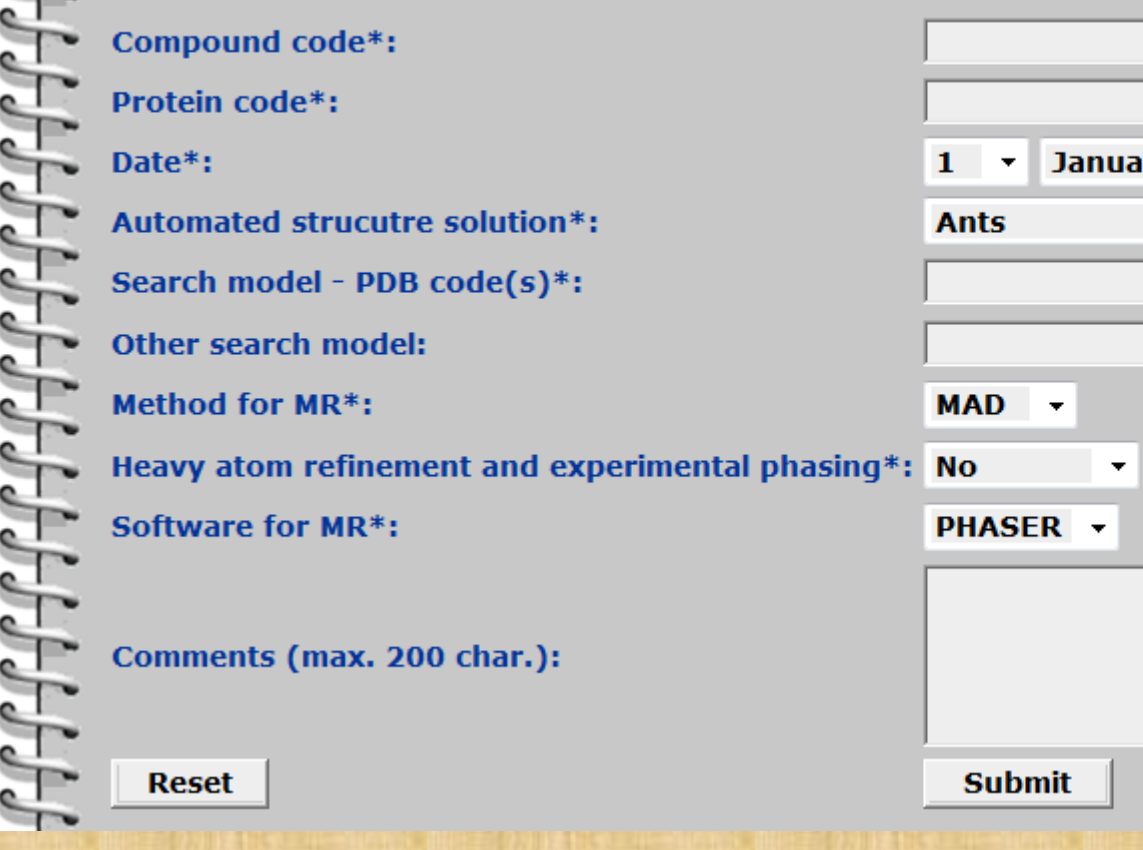

# (Give 12345 if there in no compound.  $\sqrt{2009}$ **Specify other: Specify other: Specify other: Specify other:**

This work has been supported by the FP7 Capacities coordination and support actions REGPOT-2008-1-No 230146 'EUROSTRUCT' and REGPOT-2009-1-No 245866 "ARCADE".

### **Acknowledgements**

*Figure 2.* 

The software life cycle.